## **Table of Contents**

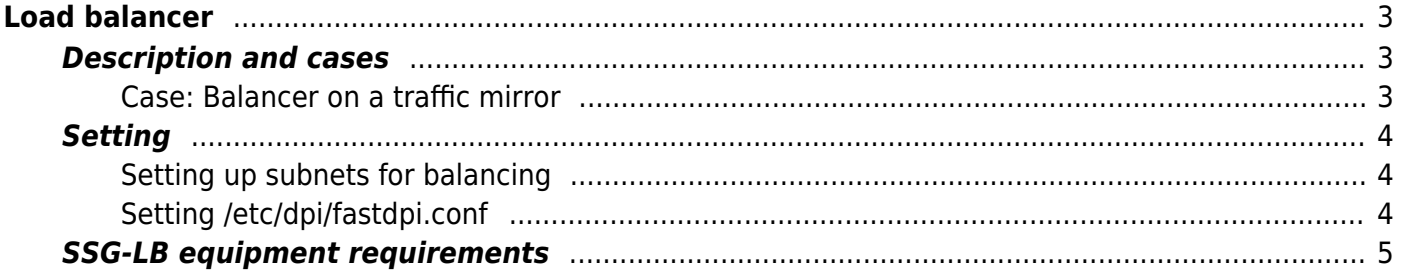

# <span id="page-2-0"></span>**Load balancer**

### <span id="page-2-1"></span>**Description and cases**

The SSG can act as a traffic balancer based on IP addresses belonging to an AS defined as local in asnum.dscp.

In this case, the SSG-LB acts as an L2-bridge in the network, hence the name L2 traffic balancer.

DPI functionality does not work in this mode. note

#### <span id="page-2-2"></span>**Case: Balancer on a traffic mirror**

Suppose a 400Gbps traffic mirror needs to be evenly distributed among four VAS platforms (Value-Added Services) performing traffic analysis and various detection.

In this case, SSG-LB will evenly distribute traffic with equal port utilization on the pullers and maintain traffic symmetry (traffic from one session will be directed to only one puller).

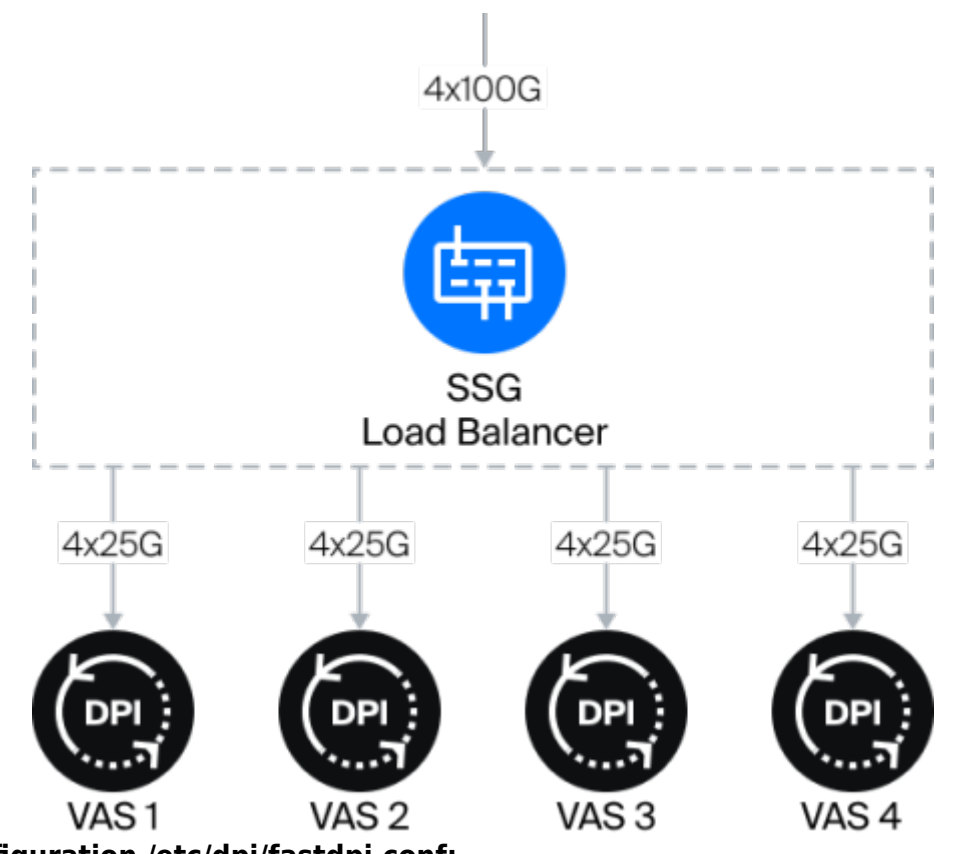

### **Example configuration /etc/dpi/fastdpi.conf:**

- Traffic mirroring is fed into 4x100G interfaces.
- Traffic is balanced between four pullers, each puller is connected by 4x25G links.

in\_dev=05-00.0:05-00.1:05-00.2:05-00.3 out dev=01-00.0:01-00.1:01-00.2:01-00.3:02-00.0:02-00.1:02-00.2:02-00.3:030.0:03-00.1:03-00.2:03-00.3:04-00.0:04-00.1:04-00.2:04-00.3

*#FastDPI Control* ctrl\_port=29000 ctrl\_dev=lo

*#Turn on Load Balancing* enable\_l2\_lb=1

*#Balance algorithm* maglev=2

*#Hash table* lb hash out dev type=1

#### <span id="page-3-0"></span>**Setting**

#### <span id="page-3-1"></span>**Setting up subnets for balancing**

Balancing applies only to IP addresses belonging to the AS defined as local in asnum.dscp.

1. Define an autonomous system with IP addresses that are used by subscribers:

```
vi aslocal.txt
10.0.0.0/8 64511
172.16.0.0/12 64511
192.168.0.0/16 64511
cat aslocal.txt | as2bin /etc/dpi/aslocal.bin
```
- 1. [Examples for IPv4](https://wiki.vasexperts.com/doku.php?id=dpi:dpi_options:opt_statistics:statistics_asn:start#examples_for_ipv4)
- 2. [Example for IPv6](https://wiki.vasexperts.com/doku.php?id=dpi:dpi_options:opt_statistics:statistics_asn:start#examples_for_ipv6)
- 2. Mark a given autonomous system as local:

```
vi my_as_dscp.txt
64511 local
10415 local
cat my as dscp.txt | as2dscp /etc/dpi/asnum.dscp
```
You can use either a custom AS or a public AS as the AS. Read more [at the link](https://wiki.vasexperts.com/doku.php?id=dpi:dpi_options:opt_priority:priority_config_as:start)

3. A reload must be performed to apply the parameters:

service fastdpi reload

#### <span id="page-3-2"></span>**Setting /etc/dpi/fastdpi.conf**

1. Define the input and output interfaces in the configuration file.

The input interfaces to which the traffic mirror is fed are specified in the in dev parameter, and the output interfaces are specified in out dev.

Interfaces do not form pairs and species constructs are allowed:

```
in dev=05-00.0:05-00.1:05-00.2:05-00.3:0b-00.0:0b-00.1:0b-00.2:0b-00.3out_dev=08-00.0:08-00.1:08-00.2:08-00.3
```
Or

```
in dev=05-00.0out dev=out dev=08-00.0:08-00.1:08-00.2:08-00.3
```
- 2. Enable balancing mode in the enable l2 lb parameter, where:
	- $\circ$  0 deactivate balancing;
	- $\circ$  1 activate balancing.
- 3. Determine by what value to initialize the hash table in the lb\_hash\_out\_dev\_type parameter, where:
	- $\circ$  0 use the internal index of the output interface;
	- $\circ$  1 use the interface name from [in|out] dev.
- 4. Select an engine to handle thread dispatchers in the dpdk engine parameter, where:
	- 0 read/write **default** engine, one dispatcher for everything;
		- $\circ$  1 read/write engine with two dispatcher threads: a dispatcher for each direction;
	- $\circ$  2 Read/write engine with RSS support: for each direction, dpdk rss dispatchers are created (default dpdk rss=2), so total number of dispatchers =  $2 * dpdk$  rss— to work with in dev, and a separate dispatcher to work with out dev. When the parameter value is 2, the mqrx lb engine engine is activated. The principle of operation is the same as in the usual mode dpdk\_engine=2, only rss is enabled on
		- in dev, and only one rx queue is created on out dev.

Learn more about the dpdk engine parameter by [clicking here.](https://wiki.vasexperts.com/doku.php?id=dpi:dpi_components:platform:dpi_config:start#the_dispatcher_thread_load)

- 5. Select a balancing algorithm. The maglev algorithm with fixed hash table size is used for traffic balancing, where:
	- $\circ$  1  $-$  if src and dst ip are both local, then hash is calculated based on these two addresses;
	- $\circ$  2  $-$  if only src ip local, then hash is calculated based on src ip;
	- $\circ$  3 if only dst ip local, hash is calculated on the basis of dst ip;
	- $\circ$  4 hash is calculated based on src and dst ip.

Based on the calculated hash value, the output interface is determined by determining the index of the hash table cell containing the interface index from the array of output interfaces.

### <span id="page-4-0"></span>**SSG-LB equipment requirements**

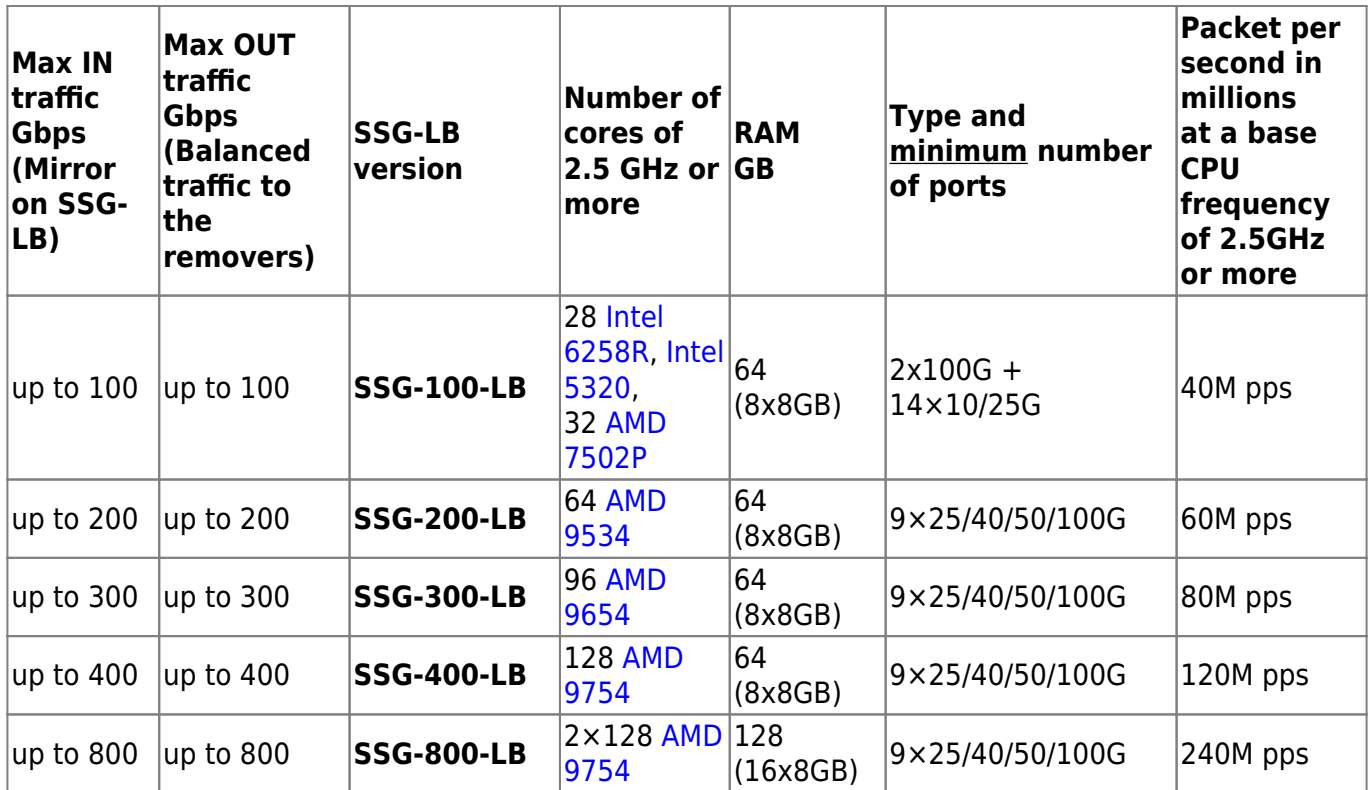